**Video Cutter Expert крякнутая версия Скачать бесплатно X64**

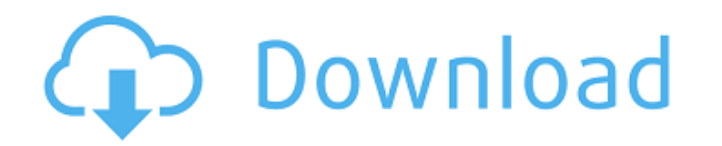

**Video Cutter Expert Crack + Full Version Download For Windows (Final 2022)**

Video Cutter Expert Product Key — это универсальный, но простой в использовании инструмент для редактирования видео, который позволяет вам вырезать и вырезать различные части из любого видео и экспортировать его в широкий спектр форматов. Video Cutter Expert — это универсальный, но простой в использовании инструмент для редактирования видео, который позволяет вам вырезать и вырезать различные части из любого видео и экспортировать его в широкий спектр форматов. Он позволяет вам указать время и продолжительность, на которые вы хотите вырезать видео, позволяя вам изменять начало клипа, конец клипа и длину клипа по вашему желанию, а также создавать клипы из определенных кадров. Video Cutter Expert поддерживает все основные видео- и аудиоформаты и может экспортировать ваши клипы в более чем 200 различных форматов, включая AVI, MPEG, MKV, FLV, MOV, WMV, MP4, RM, RMVB, 3GP, ASF, SRT, MOV, MP3. и MP4. Интерфейс был разработан, чтобы быть простым и интуитивно понятным, что делает его легким для всех пользователей. Экспертные функции Video Cutter: 1. Редактировать несколько видео - Video Cutter Expert позволяет вырезать различные сегменты из нескольких видео одновременно, сохраняя при этом остальные исходные клипы нетронутыми. 2. Гибкий и простой в использовании интерфейс - Video Cutter Expert предлагает интуитивно понятный и очень простой интерфейс, которым могут пользоваться даже пользователи, не имеющие опыта работы. 3. Настраиваемые параметры экспорта видео. Пользователь может контролировать формат видео и качество всех экспортируемых файлов. 4. Настраиваемая длина клипа. Пользователь может установить точную длину клипов или использовать значение по умолчанию. 5. Настраиваемое начало и конец клипа. Пользователь может точно указать, где начать или закончить клип и как долго он должен быть обрезан. 6. Экспортировать несколько клипов в несколько файлов. Несколько сегментов можно объединить и экспортировать в один файл, в котором пользователь может упорядочить их и назвать по своему усмотрению. 7. Виртуальный просмотр эскизов. Вы можете предварительно просмотреть вырезанные фрагменты видео. 8.Укажите свой выбор формата и качества видео. Выберите формат и разрешение, в которое вы хотите экспортировать свои клипы, а также конкретное качество. 9. Добавление, удаление или изменение клипов. Просто перетащите клипы из полосы клипов в область «Установить клип», удалите отдельные клипы или добавьте их обратно с помощью кнопок, доступных в ленточном интерфейсе. 10. Настраиваемая задержка клипа

## **Video Cutter Expert Crack Free Download**

Профессиональное, быстрое и простое в использовании программное обеспечение для резки и редактирования видео для начинающих. Мощный, но удобный инструмент для редактирования видео. Вырежьте из видео или видеофайла любые разделы и подготовьте их к онлайн-распространению одним щелчком мыши. Профессионально, быстро и легко в использовании. Video Cutter Expert Cracked Accounts разработан с интуитивно понятным и простым в использовании пользовательским интерфейсом и макетом интерфейса. Расширенные функции программного обеспечения для редактирования представлены в аккуратном, четком, утонченном стиле веб-дизайна. Профессионально, быстро и легко в использовании. Даже самые продвинутые функции Video Cutter Expert так же просты в использовании, как и стандартный видеоплеер. Даже самый опытный пользователь сможет вырезать фрагменты видео или видеофайлов и экспортировать результат в любой нужный вам формат. Профессионально, быстро и легко в использовании. Управляйте своими видеофайлами и окончательными видеофайлами с помощью визуальной временной шкалы. Различные типы видео включают в себя видео с разных камер, видео с разных источников, видео с DVD и видеофайлы. Разрезайте видеофайл, объединяйте фрагменты видео, создавайте видео из видео, обрезайте видео и добавляйте к видео многослойные эффекты. Разрежьте видеофайл и легко создайте собственное видео, чтобы развлечь себя или поделиться им с другими. Video Cutter Expert Video Editor поддерживает широкий спектр видео. Он может вырезать любой клип из вашего видеофайлов, легко создавать индивидуальные видеоклипы для ваших нужд. С помощью профессионального видеоредактора Video Cutter Expert вы также можете редактировать видео, например DVD, обрезать видео, объединять несколько видео и добавлять такие эффекты, как затухание, растворение, поворот, перекрестное растворение, вода, фильтрация, размытие, контрастность, оттенки серого, насыщенность, инвертирование. , контрастность, яркость, инвертирование и тиснение. Создавайте собственные видео, обрезайте видео и объединяйте видеоклипы с разными слоями. Video Cutter Expert поддерживает широкий спектр видео. Он может вырезать любой клип из вашего видео или видеофайлов. Вы можете легко создавать собственные видеоклипы для ваших нужд.С помощью профессионального видеоредактора Video Cutter Expert вы также можете редактировать видео, например DVD, обрезать видео, объединять несколько видео и добавлять такие эффекты, как затухание, растворение, поворот, перекрестное растворение, вода, фильтрация, размытие, контрастность, оттенки серого, насыщенность, инвертирование. , контрастность, яркость, инвертирование и тиснение. Быстро вырежьте часть из одного видео или видеофайлов и других видеофайлов, а затем вставьте это видео или видеофайлы как другое видео. 1709e42c4c

**Video Cutter Expert Activation Key Free**

Упорядочивайте свои DVD и редактируйте видео с помощью редактора видеоклипов. Вы также можете копировать видеоклипы в видео- и аудиофайлы на вашем компьютере, вы даже можете редактировать звук видео и копировать видеоклипы в аудиофайлы и так далее. Экспертная поддержка видеорезки: Онлайн-поддержка и обучающие видео доступны и регулярно обновляются, чтобы помочь и информировать вас в любое время. Также доступна информация о поддержке настольных компьютеров. Помощь эксперта по обрезке видео: Программное обеспечение предназначено для удовлетворения различных потребностей. Вы можете выбрать элемент, который хотите вырезать, скопировать его в новый файл, отредактировать и перенести в новый проигрыватель или аудиофайл. Кроме того, вы также можете удалить ненужные элементы из уже отредактированных и переданных видеофайлов. Как загрузить и установить экспертное программное обеспечение для резки видео: 1. Убедитесь, что на жестком диске достаточно свободного места. 2. Сначала установите экспертный инструмент для резки видео, нажав «Установить», а затем загрузите его. 3. После установки появится всплывающий интерфейс. Нажмите «Далее», чтобы установить. 4. Выберите путь, по которому вы хотите скачать эксперт по видеорезке. Электросчетчик своими руками — эксперимент с электричеством Этот счетчик электроэнергии, сделанный своими руками, в основном является экспериментом для студентов, которые интересуются изучением электричества и попросили нас сделать его. В магазине можно найти счетчики электроэнергии разных размеров, в зависимости от ваших потребностей. Этот предназначен для демонстрации. В этом эксперименте мы использовали блок питания 1P 23A или 120V. Ассаляму-алейкум (мир вам Аллах) Дорогие братья и сестры, Сегодня мы поговорим о народном целителе, я имею в виду, как определить и как подтвердить, что человек является народным целителем. Это утверждение предназначено главным образом для тех, кто использует свои духовные знания для лечения своих пациентов, но сюда также включены и те, кто не знает, как определить и подтвердить, является ли человек традиционным целителем. Некоторые молодые люди используют духовные знания от народного целителя или сами утверждают, что они народные целители, потому что иногда он/она может обманывать своих жертв, поэтому это видео поможет вам определить, утверждает ли человек, что он народный целитель, или он /она настоящая. Есть также множество видов народных целителей, но мы поговорим только об этом: «Джунгли малаяли». Есть два типа джунглей малаяли: 1.Традиционный

## **What's New In Video Cutter Expert?**

Простота использования Главное окно программы довольно простое и интуитивно понятное, для работы с ним требуется минимальный уровень опыта, а это значит, что вам не составит труда понять, как оно работает. QuickTime Player позволяет просматривать, воспроизводить, оценивать, делиться, конвертировать, записывать и упорядочивать видео. Простота использования QuickTime Player позволяет просматривать, воспроизводить, оценивать, делиться, конвертировать, записывать и упорядочивать видео. Вы можете обмениваться видео напрямую с другими проигрывателями QuickTime в сети, минуя почту. Вы можете искать во всей сети или просто смотреть видеоклипы на сайтах обмена видео, таких как YouTube, Vimeo и Metacafe. Для профессионального производства видео и рабочих процессов с цифровыми медиа QuickTime Player предоставляет все функции, необходимые для создания профессиональных работ и проектов. QuickTime Player позволяет просматривать фильмы QuickTime из библиотек QuickTime и сетевых компьютеров, а также просматривать видеофайлы QuickTime в широком диапазоне форматов. QuickTime Player также является единственным способом воспроизведения нескольких популярных видеоформатов, включая AVI, QuickTime, DVR, WMV, FLV, MOV, M4V, ASF, 3GP, MP4, MP3 и OGG. Ключевая особенность: - Надоело искать видео и файлы фильмов в сети, смотри видео и сразу загружай его в полноэкранном режиме. - Легко играть, делиться, просматривать и записывать видео. - Поддержка большинства популярных форматов мультимедиа. - Конфигурация QuickTime Player проста и удобна, показывая вам видеоклипы, которые вы выбрали для воспроизведения, оценку и изменение названия видео, быструю задержку времени, а также ширину и высоту видео, так что вы можете легко выбрать свой нужные медиафайлы. - Ежедневно в Интернете размещается более 70 миллионов фильмов и видеороликов QuickTime. - Создавайте профессиональные проекты с помощью QuickTime Player; настраивать, редактировать и микшировать видеоклипы для создания профессиональных работ и проектов, таких как видео слайд-шоу, домашние фильмы и инструменты для корпоративного обучения. - Воспроизводите видео с жесткого диска на QuickTime Player, перетаскивая их на значок на панели задач приложений. - Настройте свой QuickTime Player в соответствии со своими рабочими привычками и желаниями. - Вы можете добавить свои личные киногалереи, чтобы ускорить поиск в программе. - QuickTime Player интегрирован с различными сторонними интернет-медиаплеерами, такими как WinAMP, RealPlayer.

**System Requirements For Video Cutter Expert:**

ОС: Windows XP, Vista, 7, 8, 10 Процессор: 2,0 ГГц Память: 2 ГБ ОЗУ Графика: 1280x1024 (минимальное разрешение) или выше Жесткий диск: не менее 1,5 ГБ свободного места DVD-привод (Рекомендуемые) Широкополосное подключение к Интернету (минимальная скорость: 1,5 Мбит/с) Как играть: Крестики-нолики игра для двоих. Игроки чередуются ходы, чтобы играть в игру. игровое поле